# **BAB III METODOLOGI PENELITIAN**

### **3.1` Metode Pengembangan Perangkat Lunak**

Pada tahapan pengumpulan perangkat lunak, penelitian ini dilakukan berdasarkan metode pengembangan sistem yang dipilih yaitu metode pengembangan sistem *Prototype.*

## **3.1.1 Pengumpulan Kebutuhan**

Tahapan ini dimulai dengan melakukan pembuatan rancangan peta *dijkstra* untuk di implementasikan pada maps google. Dalam pengujian ini dibuat 18 node *dijkstra* pada peta Bandar Lampung. Berdasarkan hasil rancangan dijkstra tersebut akan dicari lokasi terdekat berdasarkan titik awal dan titik akhir. Untuk rancangan peta *dijkstra* dapat di lihat gambar 3.8 berikut:

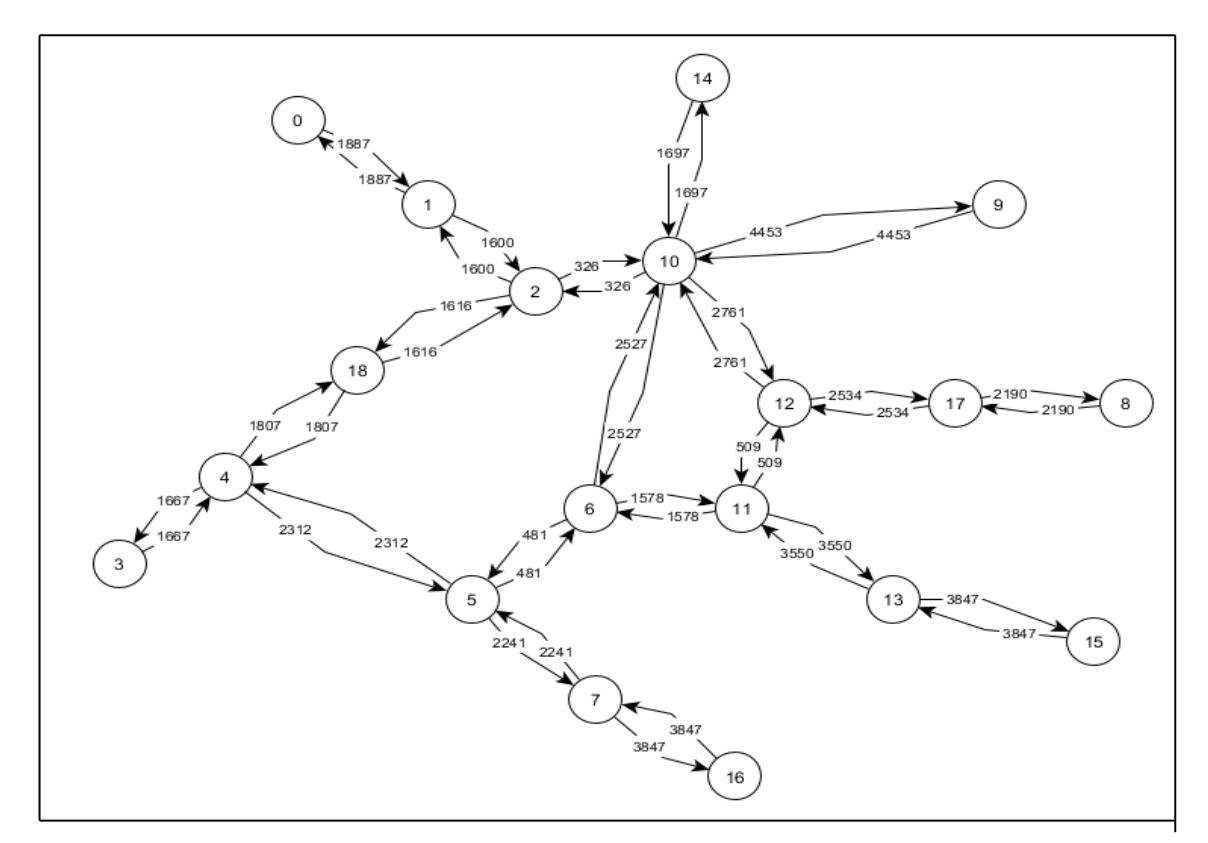

Gambar 3.8 Rancangan Peta *Dijkstra* Bandar lampung

Pengujian ini bertujuan untuk mengetahui untuk kerja dari algoritma *dijkstra* dalam mencari lokasi terdekat berdasarkan dari rancangan peta dan titik awal dan akhir yang telah ditentukan dapat dilihat pada tabel 3.9 berikut:

| V (Visit)      | $\Omega$ | $\mathbf{1}$ | $\overline{2}$ | 3              | 4        | 5                 | 6                 | $\overline{7}$    | 8                                | 9                  | 10       | 11                | 12          | 13          | 14                                    | 15       | 16                  | 17                                       | 18       |
|----------------|----------|--------------|----------------|----------------|----------|-------------------|-------------------|-------------------|----------------------------------|--------------------|----------|-------------------|-------------|-------------|---------------------------------------|----------|---------------------|------------------------------------------|----------|
| 3              | $\infty$ | $\infty$     | $\infty$       | 0 <sub>3</sub> | $1667_3$ | $\infty$          | $\infty$          | $\infty$          | $\infty$                         | $\infty$           | $\infty$ | $\infty$          | $\infty$    | $\infty$    | $\infty$                              | $\infty$ | $\infty$            | $\infty$                                 | $\infty$ |
| 4              | $\infty$ | $\infty$     | $\infty$       |                | $1667_3$ | 3979 <sub>4</sub> | $\infty$          | $\infty$          | $\infty$                         | $\infty$           | $\infty$ | $\infty$          | $\infty$    | $\infty$    | $\infty$                              | $\infty$ | $\infty$            | $\infty$                                 | 34744    |
| 18             | $\infty$ | $\infty$     | $5090_{18}$    |                |          | 3979 <sub>4</sub> | $\infty$          | $\infty$          | $\infty$                         | $\infty$           | $\infty$ | $\infty$          | $\infty$    | $\infty$    | $\infty$                              | $\infty$ | $\infty$            | $\infty$                                 | 34744    |
| 5              | $\infty$ | $\infty$     | $5090_{18}$    |                |          | $3474_4$          | 3955 <sub>5</sub> | 61965             | $\infty$                         | $\infty$           | $\infty$ | $\infty$          | $\infty$    | $\infty$    | $\infty$                              | $\infty$ | $\infty$            | $\infty$                                 |          |
| 6              | $\infty$ | $\infty$     | $5090_{18}$    |                |          |                   | 3955              | 61965             | $\infty$                         | $\infty$           | 64826    | 5533 <sub>6</sub> | $\infty$    | $\infty$    | $\infty$                              | $\infty$ | $\infty$            | $\infty$                                 |          |
| $\overline{2}$ | $\infty$ | 6690,        | $5090_{18}$    |                |          |                   |                   | 61965             | $\infty$                         | $\infty$           | 5416,    | 5533 <sub>6</sub> | $\infty$    | $\infty$    | $\infty$                              | $\infty$ | $\infty$            | $\infty$                                 |          |
| 10             | $\infty$ | 6690,        |                |                |          |                   |                   | 6196 <sub>5</sub> | $\infty$                         | 986910             | $5416_2$ | 5533 <sub>6</sub> | 817710      | $\infty$    | $7113_{10}$                           | $\infty$ | $\infty$            | $\infty$                                 |          |
| 11             | $\infty$ | 6690,        |                |                |          |                   |                   | 6196 <sub>5</sub> | $\infty$                         | $9869_{10}$        |          | 5533 <sub>6</sub> | $6042_{11}$ |             | $9083_{11}$ 7113 <sub>10</sub>        | $\infty$ | $\infty$            | $\infty$                                 |          |
| 12             | $\infty$ | 6690,        |                |                |          |                   |                   | 61965             | $\infty$                         | 986910             |          |                   | $6042_{11}$ |             | 9083 <sub>11</sub> 7113 <sub>10</sub> | $\infty$ | $\infty$            | $8576_{12}$                              |          |
| 7              | $\infty$ | 6690,        |                |                |          |                   |                   | 61965             | $\infty$                         | $9869_{10}$        |          |                   |             |             | 9083 <sub>11</sub> 7113 <sub>10</sub> | $\infty$ | $10.043_7$          | 8576 <sub>12</sub>                       |          |
| $\mathbf{1}$   | $8577_1$ | 6690,        |                |                |          |                   |                   |                   | $\infty$                         | 9869 <sub>10</sub> |          |                   |             |             | 9083 <sub>11</sub> 7113 <sub>10</sub> |          |                     | $10.043$ <sub>7</sub> 8576 <sub>12</sub> |          |
| 14             | 85771    |              |                |                |          |                   |                   |                   | $\infty$                         | 986910             |          |                   |             |             | $9083_{11}$ 7113 <sub>10</sub>        |          | $10.043_78576_{12}$ |                                          |          |
| 17             | 85771    |              |                |                |          |                   |                   |                   | $10.776_{17}$                    | 986910             |          |                   |             | $9083_{11}$ |                                       |          | 10.043 <sub>7</sub> | $8576_{12}$                              |          |
| $\mathbf{0}$   | 8577,    |              |                |                |          |                   |                   |                   | $ 10.776_{17} 9869_{10} $        |                    |          |                   |             | $9083_{11}$ |                                       |          | 10.043 <sub>7</sub> |                                          |          |
| 10             |          |              |                |                |          |                   |                   |                   | $10.776_{17}$ 9869 <sub>10</sub> |                    |          |                   |             | $9083_{11}$ |                                       |          | 10.043 <sub>7</sub> |                                          |          |
| 13             |          |              |                |                |          |                   |                   |                   | $10.776_{17}$                    |                    |          |                   |             | $9083_{11}$ |                                       |          | 10.043 <sub>7</sub> |                                          |          |
| 16             |          |              |                |                |          |                   |                   |                   | $10.776_{17}$                    |                    |          |                   |             |             |                                       |          | 10.043 <sub>7</sub> |                                          |          |
| 8              |          |              |                |                |          |                   |                   |                   | $10.776_{17}$                    |                    |          |                   |             |             |                                       |          |                     |                                          |          |

Tabel 3.9 Data Uji Dijkstra

Jika titik awal (start) node 3 Jl. R.A Basyid dan titik akhir (finish) node 9 Embung Korpri di Jl. Ryacudu maka langkah awal dalam mencari lokasi terdekat adalah:

- 1. Beri label sementara untuk jarak antar titik.
- 2. Menentukan jarak minimum dari label sementara, node 3 adalah titik awal yang memiliki bobot 0.
- 3. Mencari titik terpendek berikutnya yaitu node 4 dan set sebagai label permanen, dan di dapatkan jarak yang terhubung node 4 adalah node 5 dan 18, pilih bobot terpendek berikutnya yaitu 18 dan set sebagai label permanen dan ulangi langkah hingga mendapatkan label permanen node 9.

Hasil path: 3-4-18-2-10-9.

#### **3.1.2 Perancangan**

Suatu rancangan cepat berfokus pada representasi semua aspek perangkat lunak yang akan terlihat oleh para pengguna serta memulai pembuatan prototype. Analisa kebutuhan *non fungsional* adalah sebuah langkah dimana seseorang pembangun perangkat lunak menganalisis sumber daya yang akan menggunakan perangkat lunak yang dibangun. Analisis kebutuhan *non fungsional* tidak hanya menganalisis siapa saja yang akan menggunakan aplikasi tetapi juga menganalisis perangkat keras dan perangkat lunak agar aplikasi dapat berjalan dengan baik. Analisis *non fungsional* yang dilakukan dibagi dalam tiga tahapan, yaitu :

**a.** Analisis Kebutuhan Pengguna (*User*)

Aplikasi untuk menentukan konsentrasi skripsi dan rekomendasi bahasa pemrograman ini akan digunakan oleh mahasiswa dan pihak Jurusan dengan ketentuan sebagai berikut:

- 1. Menggunakan Sistem Operasi berbasis Android.
- 2. Menggunakan *Sistem Operasi Android* minimum versi 6.1 *Marshmallow*.

#### **b.** Analisis Kebutuhan Perangkat Lunak (*Software*)

Analisis kebutuhan perangkat lunak yang digunakan untuk membangun aplikasi visualisasi 3D pada android adalah sebagai berikut :

- 1. Perangkat lunak sistem operasi pada PC adalah *Microsoft Windows 10 64 bit.*
- 2. Perangkat lunak sistem operasi pada android minimum adalah Android versi 6.1 (Marshmallow).
- 3. Perangkat lunak untuk pembuatan program adalah *Android Studio.*
- 4. Perangkat lunak yang di gunakan untuk pembuatan database adalah *DB Browser for SQLite.*
- 5. Perangkat lunak pembuatan komponen aplikasi adakah *Adobe XD.*
- c. Analisis Kebutuhan Perangkat Keras (*Hardware*)

Analisis kebutuhan perangkat keras yang digunakan untuk membangun sebuah sistem adalah sebagai berikut :

Spesifikasi minimum untuk PC :

- 1. Processor Intel Core i5-4210U.
- 2. Ram 8 Gb.
- 3. Harddisk 500 Gb.
- 4. Keyboard dan Mouse.

Spesifikasi minimum untuk android :

- 1. Prosessor Qualqom Snapdragon 615.
- 2. Ram 1 Gb.
- 3. Strorage 500 Mb.

Analisa tersebut bukanlah hal yang mutlak, namun merupakan pendapat peneliti tentang minimum penggunaan perangkat keras yang dipakai dalam pengembangan aplikasi.

## **3.1.3 Desain UML** *(Unified Modelling Language)*

UML *(Unified Modelling Language)* yaitu suatu metode permodelan secara visual untuk sarana perancangan sistem berorientasi objek, atau definisi UML yaitu sebagai suatu bahasa yang sudah menjadi standar pada visualisasi, perancangan dan juga pendokumentasian sistem software.

#### **3.1.3.1 Use Case Diagram**

*Use case diagram* menggambarkan sebuah fungsi dari program yang diharapkan dari sebuah sistem untuk menjelaskan keseluruhan kerja dari sistem secara garis besar dengan mempresentasikan interaksi antara aktor yang dibuat serta memberikan gambaran fungsi-fungsi pada sistem tersebut. *use case* diagram yang menjelaskan

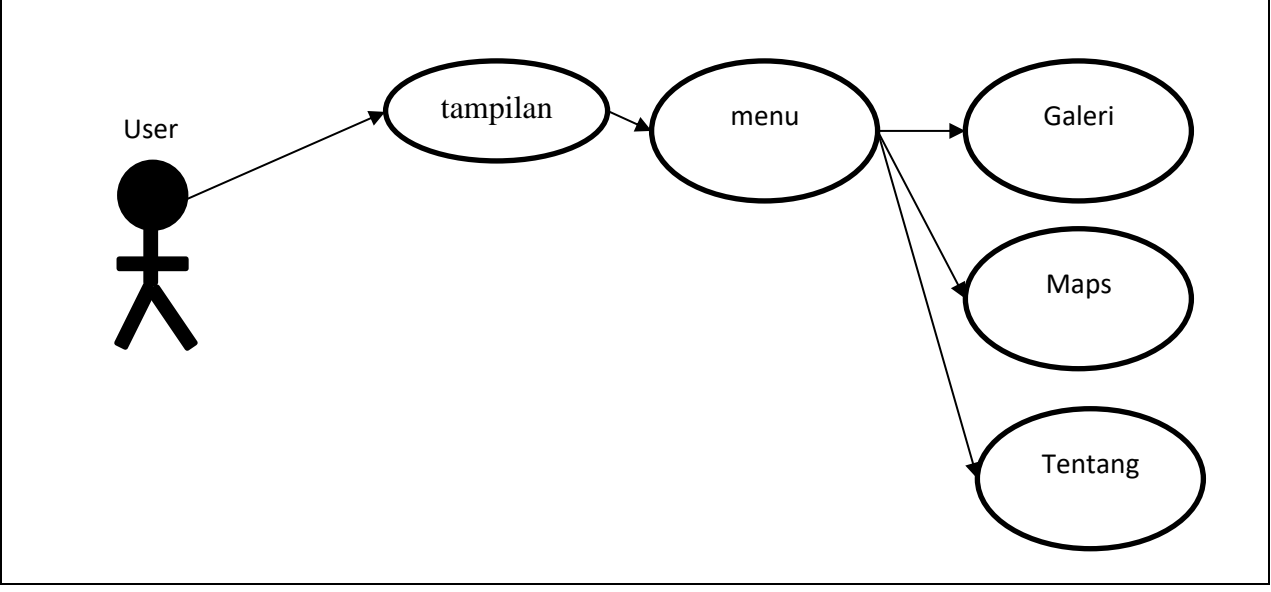

tentang peranan pengguna atau *user* dalam menggunakan program pada gambar 3.1 berikut.

Gambar 3.2 *Use Case Diagram User.*

Gambar 3.2 diatas adalah *use cse* diagram yang menjelaskan tentang peranan pengguna atau user dalam menggunakan program.

# **3.1.3.2 Activity Diagram**

Gambar 3.3 merupakan *activity diagram* yang menjelaskan proses user masuk kedalam halaman utama. Halaman utama akan menampilkan beberapa pilihan menu aplikasi, dimana dalam pilihan tersebut terdapat penjelasan mengenai maps dan juga galeri pada gambar 3.3 berikut.

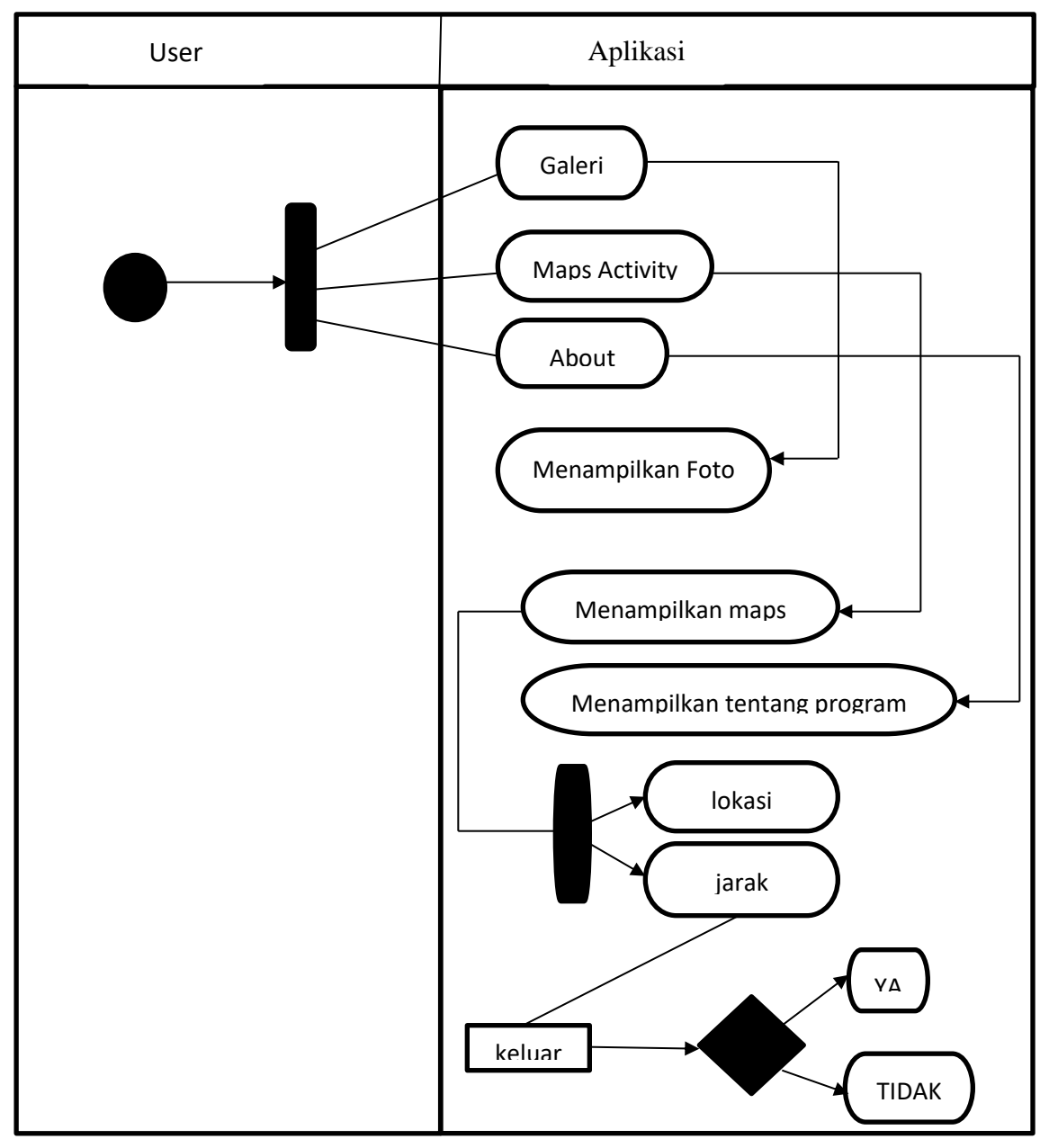

Gambar 3.3 *Activity Diagram*

# **3.1.4 Sequence Diagram.**

*Sequence Diagram* menjelaskan bagaimana alur didalam menjalankan aplikasi ini. *Sequence diagram* pada implementasi metode dijkstra penyebaran lokasi pemancingan berbasis *Android* sebagai berikut:

### **3.1.4.1 Diagram Sequence Galeri**

*User* akan masuk kehalaman utama aplikasi dimana akan muncul beberapa *menu item*, kemudian *user* memilih *menu* galeri. Dalam *form User* dapat melihat berbagai foto pemancingan yang ada di bandar lampung dapat dilihat pada gambar 3.3 berikut:

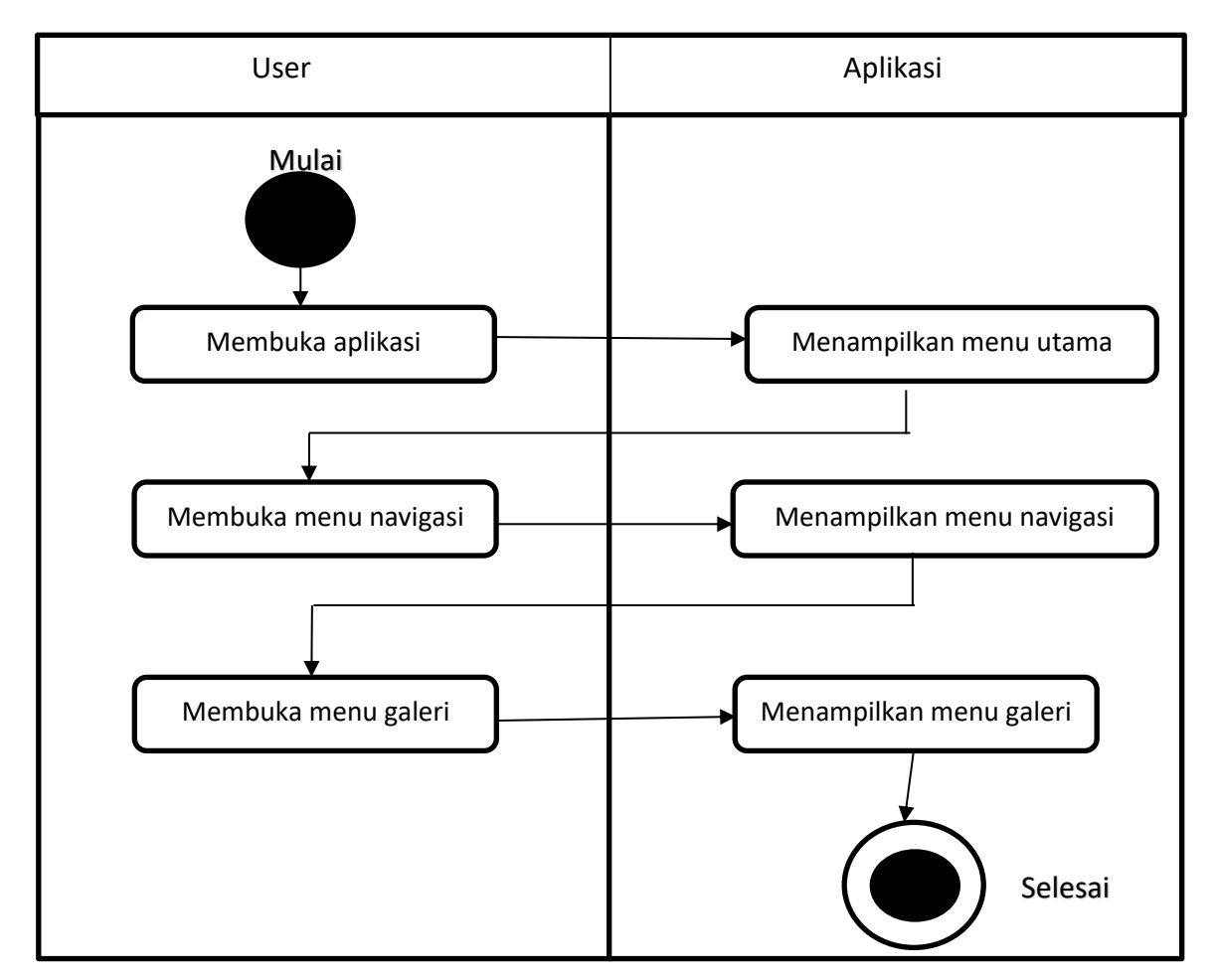

Gambar 3.4 *Sequence Diagram* Galeri

### **3.1.4.2 Diagram Sequence Maps**

User akan masuk ke halaman utama kemudian memilih menu maps maka akan muncul maps beserta lokasi-lokasi pemancingan yang tesebar di kota bandar lampung dapat dilihat pada gambar 3.5 berikut:

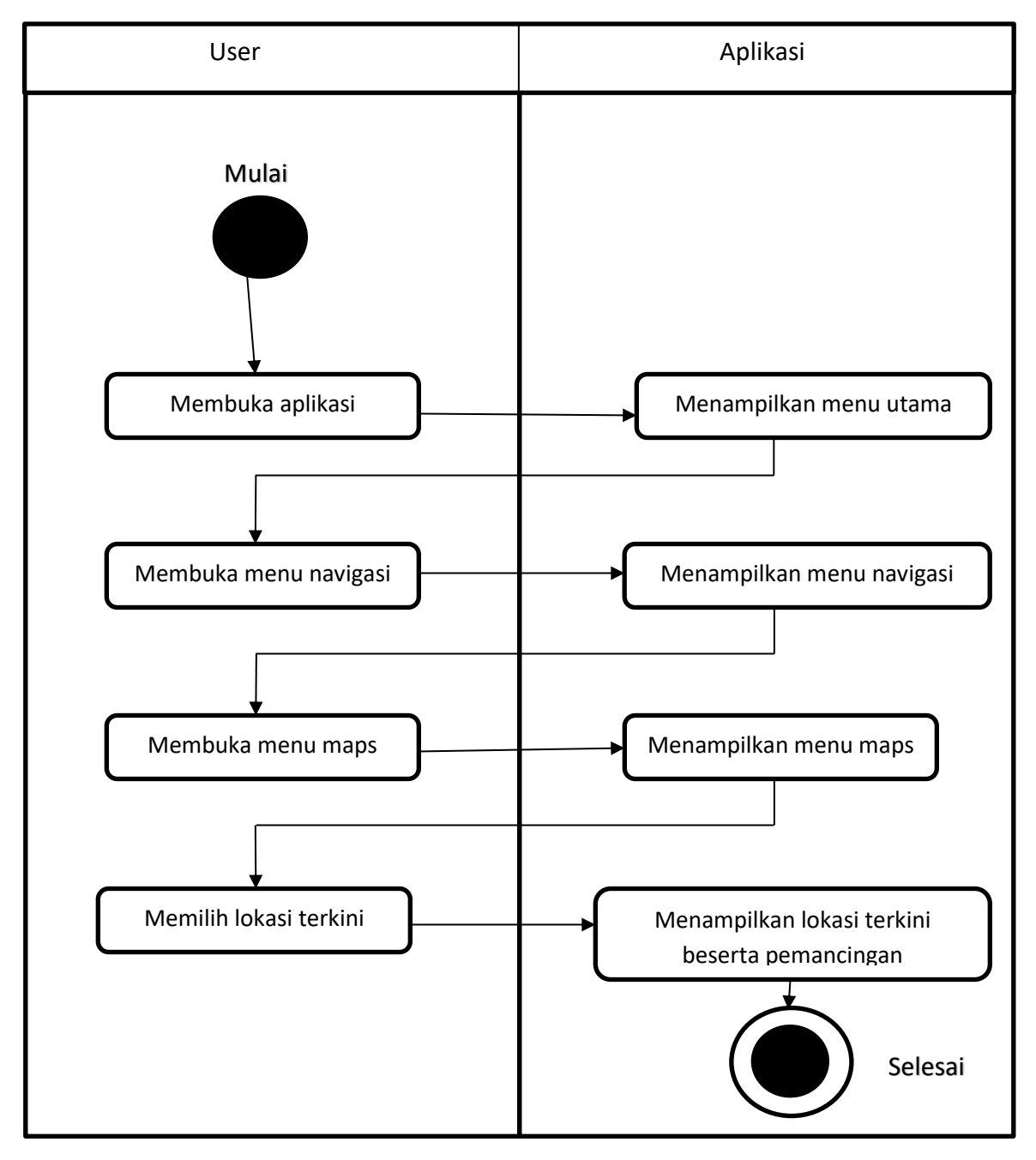

Gambar 3.5 *sequence diagram* maps

*User* akan masuk kehalaman utama aplikasi dimana akan muncul beberapa *menu item*, kemudian *user* memilih *menu* tentang. Dalam *form* ini *user* dapat mengetahui tentang rancang bangun aplikasi alamat pembuat, dan juga dapat dilihat pada gambar 3.6 di bawah ini:

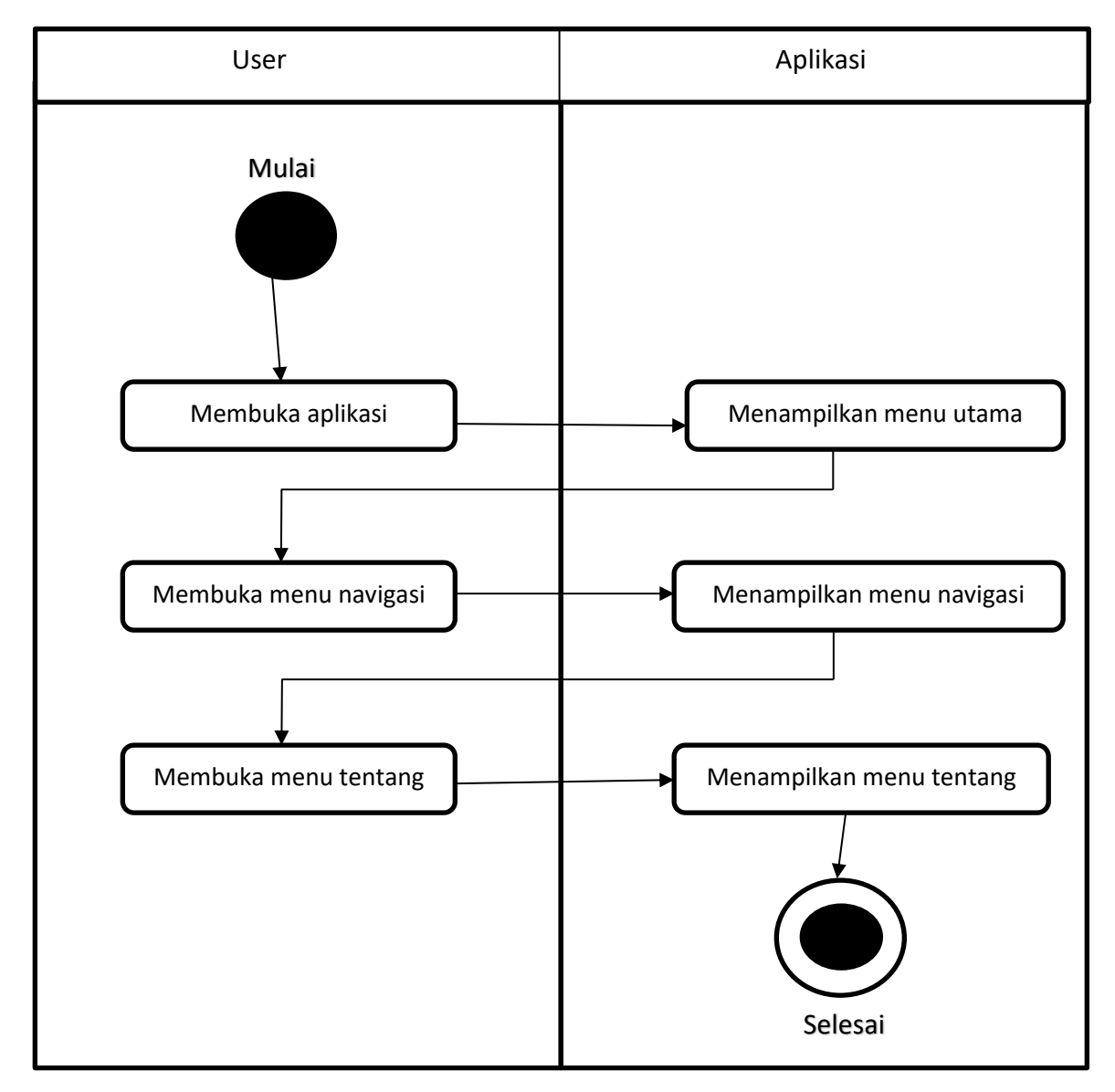

Gambar 3.6 Diagram Sequence Tentang

#### **3.1.5 Class Diagram**

Class diagram adalah model statis yang menggambarkan struktur dan deskripsi class serta hubungannya antara class. Class diagram mirip ER-Diagram pada perancangan database, bedanya pada ER-diagram tdk terdapat operasi/methode tapi hanya atribut. Class terdiri dari nama kelas, atribut dan operasi/methode. Class diagram dalam aplikasi ini bisa dilihat pada gambar 3.7 berikut.

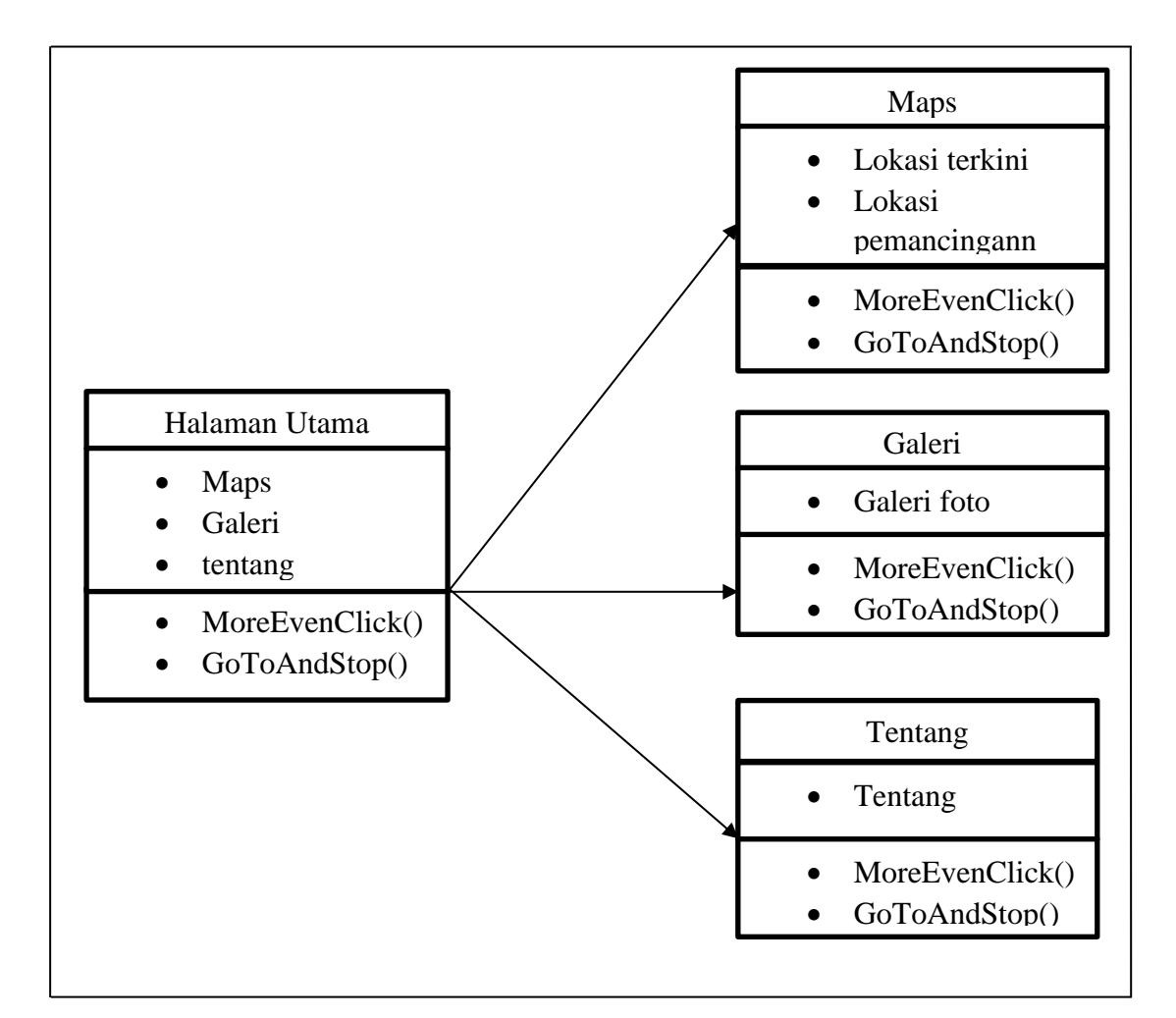

Gambar 3.7 *Class Diagram*

Keterangan (dalam bentuk table) untuk masing masing entitas dalam *class diagram*  aplikasi Implementasi metode dijkstra lokasi pemancingan terdekat Berbassis *Android* seperti pada tabel 3.1, tabel 3.2, tabel 3.3, tabel 3.4 berikut:

| Data    | Data type         | <b>Description</b> |
|---------|-------------------|--------------------|
| Maps    | Char              | Sub Menu           |
| Galei   | Char              | Sub Menu           |
| Tentang | Char <sup>-</sup> | Sub Menu           |

Tabel 3.1 Entitas Menu Awal

#### Tabel 3.2 Entitas Galeri

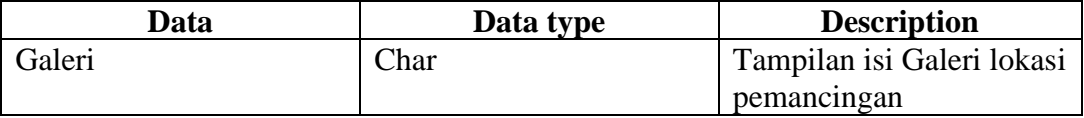

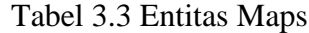

| Data | Data type | <b>Description</b>       |
|------|-----------|--------------------------|
| Maps | Char      | Menampilkan titik lokasi |
|      |           | terkini pengguna dan     |
|      |           | menampilkan lokasi       |
|      |           | pemancingan terdekat     |

Tabel 3.4 Entitas Tentang

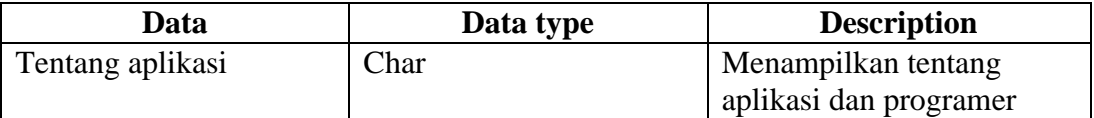

# **3.1.6 Design Interface**

*Design Interface* adalah gambaran dan interaksi pengguna aplikasi dengan seefisien mungkin dengan tujuan tertentu. Desain antarmuka pengguna yang baik dapat memberikan penyelesaian pekerjaan dengan menggunakan tangan tanpa menarik perhatian yang tidak perlu terhadap dirinya sendiri. Desain grafis dapat dimanfaatkan untuk mendukung kegunaan. Proses desain haruslah seimbang antara fungsi teknis dan elemen *visual* (misalnya, model mental) untuk menciptakan sebuah sistem yang tidak hanya bisa beroperasi tetapi juga dapat digunakan dan disesuaikan dengan kebutuhan pengguna. Dapat dilahat dalam table 3.7 di halaman selanjutnya berikut:

| <b>Aplikasi</b>                                      | Keterangan                                                                                                    |  |  |  |  |
|------------------------------------------------------|----------------------------------------------------------------------------------------------------|--|--|--|--|
| logo<br>teks                                         | Splash Screen, Intro<br>awal dari<br>aplikasi<br>metode<br>dijkstra<br>terdekat<br>berdurasi<br>pemancingan<br>5000ms/5<br>detik.<br>Dengan<br>menampilkan<br>logo<br>tempat<br>penelitian. |  |  |  |  |
| Logo Aplikasi<br>Maps<br>Gallery<br>About<br>Setting | Menu, ini adalah tampilan second<br>dari aplikasi implementasi metode<br>dijkstra yang berikan button maps,<br>galeri, dan tentang dalam aplikasi<br>ini.                                   |  |  |  |  |

Table 3.8 *Design Interface* 

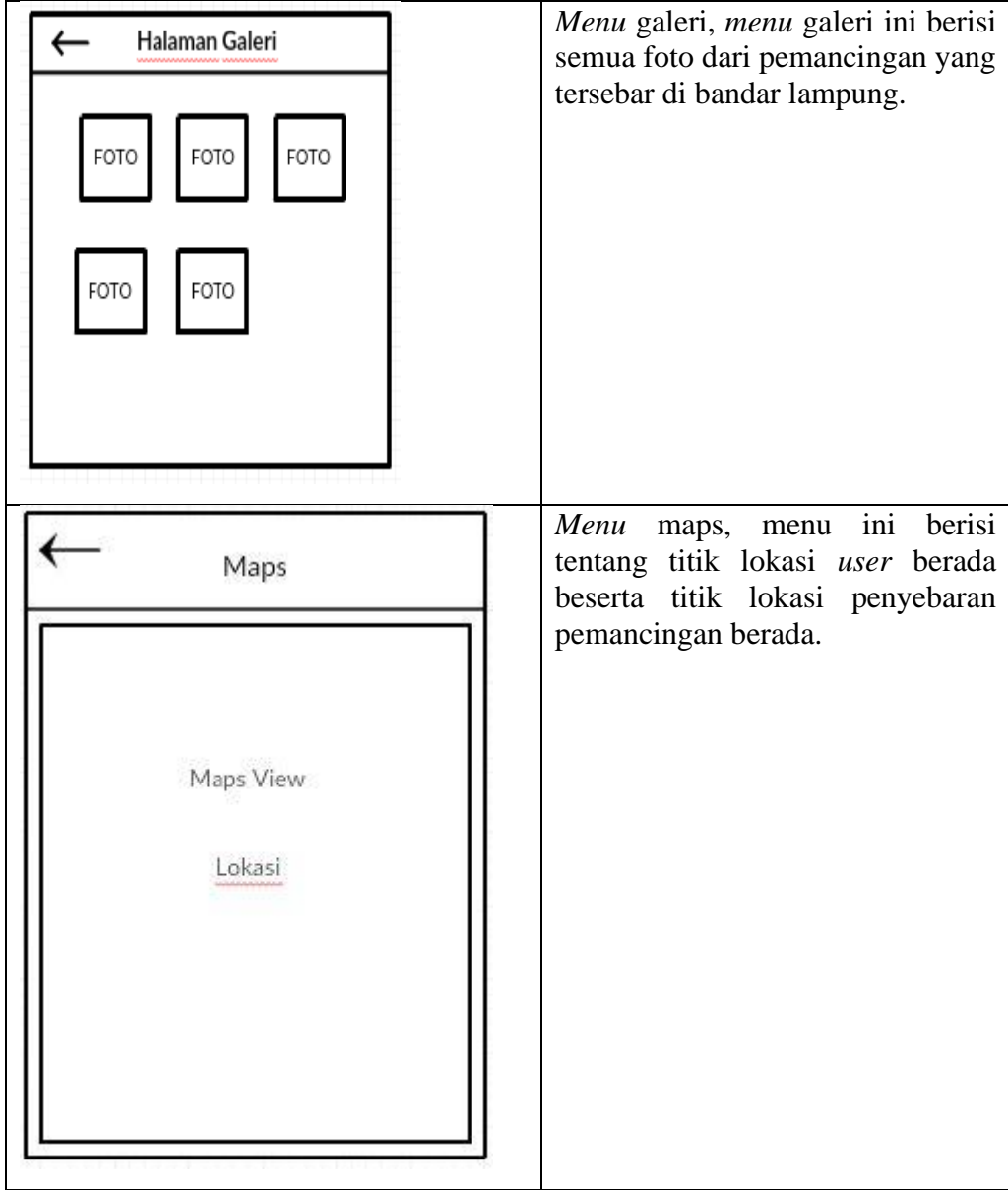

Table 3.8 *Design Interface*(Lanjutan)

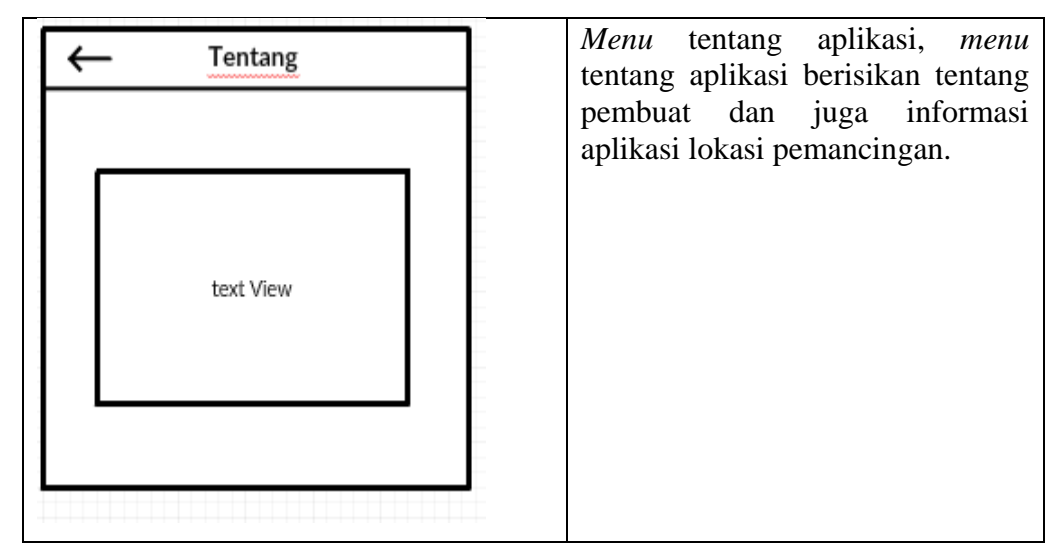

Table 3.8 *Design Interface* (Lanjutan)

# **3.1.7 Evaluasi Prototype**

Tahapan ini *user* menguji coba aplikasi implementasi metode dijkstra lokasi pemancingan pada kota bandar lampung berbasis *Android* yang sesuai dengan metode *prototype*. Apabila program yang diciptakan belum sesuai dengan metode *prototype*, maka program akan diperbaiki kembali , begitu seterus nya hingga program benar-benar sesuai dengan keinginan *user* . Setelah semua memenuhi keinginan user barulah program ini akan di gunakan untuk semua para penghobi memancing yang ada di kota bandar lampung.

# **3.1.8 Pembentukan Prototype**

Tahap inilah aplikasi dibuat dengan menggunakan bahasa pemrograman tertentu dan diuji bagaimana program berjalan seperti uraian seperti ini:

1) Pembuatan aplikasi

Dalam penelitian ini aplikasi dibuat pada dasarnya dengan menggunakan *Android Studio* dan juga perangkat lunak penunjang yang telah dijelaskan pada sub bab analisis kebutuhan perangkat lunak. Sedangkan untuk bahasa pemrograman yang di gunakan adalah Javascript.

2) Pengujian aplikasi

Pengujian aplikasi dilakukan dengan menggunakan metode *black-box testing*. Pengujian yang akan dilakukan yaitu dengan menguji lama waktu *loading* atau *respon time* dari masing masing halaman yang terdapat pada aplikasi. Pengujian dilakukan dengan menggunakan tiga buah perangkat yang berbeda yang memiliki spesifikasi dengan keriteria tinggi, sedang, dan rendah dilihat dari segi perangkat kerasnya.

Berikut adalah ketiga perangkat tersebut dan spesifikasinya :

- 1. Perangkat Kategori Rendah
	- a. Nama Perangkat : Asus Zenfone Go
	- b. Versi Sistem Operasi : AndroidVersi 5.0 (Lollipop)
	- c. Kecepatan Processor : 1,2 Ghz
	- d. Kapasitas RAM : 1 Gb
- 2. Perangkat Kategori Sedang
	- a. Nama Perangkat : Lenovo K4 Note
	- b. Versi Sistem Operasi : Android Versi 6.0 (Marshmallow)
	- c. Kecepatan Processor : 1,4 Ghz
	- d. Kapasitas RAM : 3 Gb
- 3. Perangkat Kategori Tinggi
	- a. Nama Perangkat : Xiaomi Redmi 4X
	- b. Versi Sistem Operasi : Android versi 6.1 (Marshmallow)
	- c. Kecepatan Processor : 1,4 Ghz
	- d. Kapasitas RAM : 4 Gb

## **3.2 Proses Kerja Aplikasi**

Aplikasi implementasi algoritma dijkstra lokasi pemancingan ini dapat digunakan pada *smartphone* dengan sistem operasi *Android* serta dapat menggunakan berbagai koneksi

- a. *Android version 4.4 (KitKat)* atau yang terbaru.
- *b. Processor Quad Core 1.2 Ghz*
- c. *RAM 512 Mb* / lebih tinggi
- d. *Memory 8 GB* /lebih tinggi